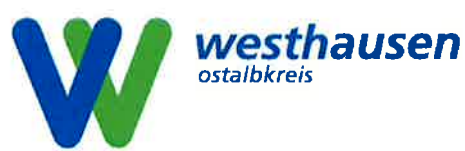

## **Gemeinde Westhausen**

#### Markterkundungsverfahren

### zur Breitbandversorgung in unterversorgten Gebieten

Das Land Baden-Württemberg sowie die Bundesrepublik Deutschland fördern zum einen mit der Verwaltungsvorschrift des Innenministeriums zur Breitbandförderung (VwV Breitbandförderung) vom 30. Januar 2019 und zum anderen mit der Richtlinie "Förderung zur Unterstützung des Breitbandausbaus in der Bundesrepublik Deutschland" in der Bekanntmachung des Bundesministeriums für Verkehr und digitale Infrastruktur vom 22.10.2015 (Förderrichtlinie des BMVI) den Aufbau von hochleistungsfähigen Breitbandnetzen (Netze der nächsten Generation, NGA-Netze) mit Übertragungsraten von mindestens 50 Mbit/s im Download und viel höheren Upload-Geschwindigkeiten als bei Netzen der Grundversorgung in den Gebieten, in denen diese Netze noch nicht vorhanden sind (sog. "weiße NGA-Flecken").

Bevor Fördermittel eingesetzt werden können, hat die Gemeinde Westhausen im Rahmen einer Markterkundung gemäß Ziff. 4.3 VwV Breitbandförderung bzw. gem. Ziff. 5 der Förderrichtlinie des BMVI i.V.m. § 4 der NGA-RR Netzbetreiber zu eigenwirtschaftlichen Ausbauplänen, zur dokumentierten Ist-Versorgung und zu aktuellen Infrastrukturen, die noch nicht im Infrastrukturatlas der BNetzA eingestellt sind, zu befragen.

Die Gemeinde Westhausen bittet daher bis spätestens

## 12.07.20191

zu nachfolgenden Punkten Stellung zu nehmen:

<sup>&</sup>lt;sup>1</sup> Alle im Rahmen der Markterkundung relevanten Fristen (Äußerungsfrist Markterkundung, ggf. Vorlage eines detaillierten Zeit- und Geschäftsplans, Anlauf der Investitionen) beginnen, sobald die Markterkundung auf dem zentralen Onlineportal des Bundes (www.breitbandausschreibungen.de) veröffentlicht wurde.

# 1. Gebietsabgrenzung

Das Gebiet der Markterkundung erstreckt sich auf die abgebildeten Bereiche. Die Erhebungsbereiche können in digitaler Form über die Plattform www.breitbandausschreibungen.de bezogen werden.

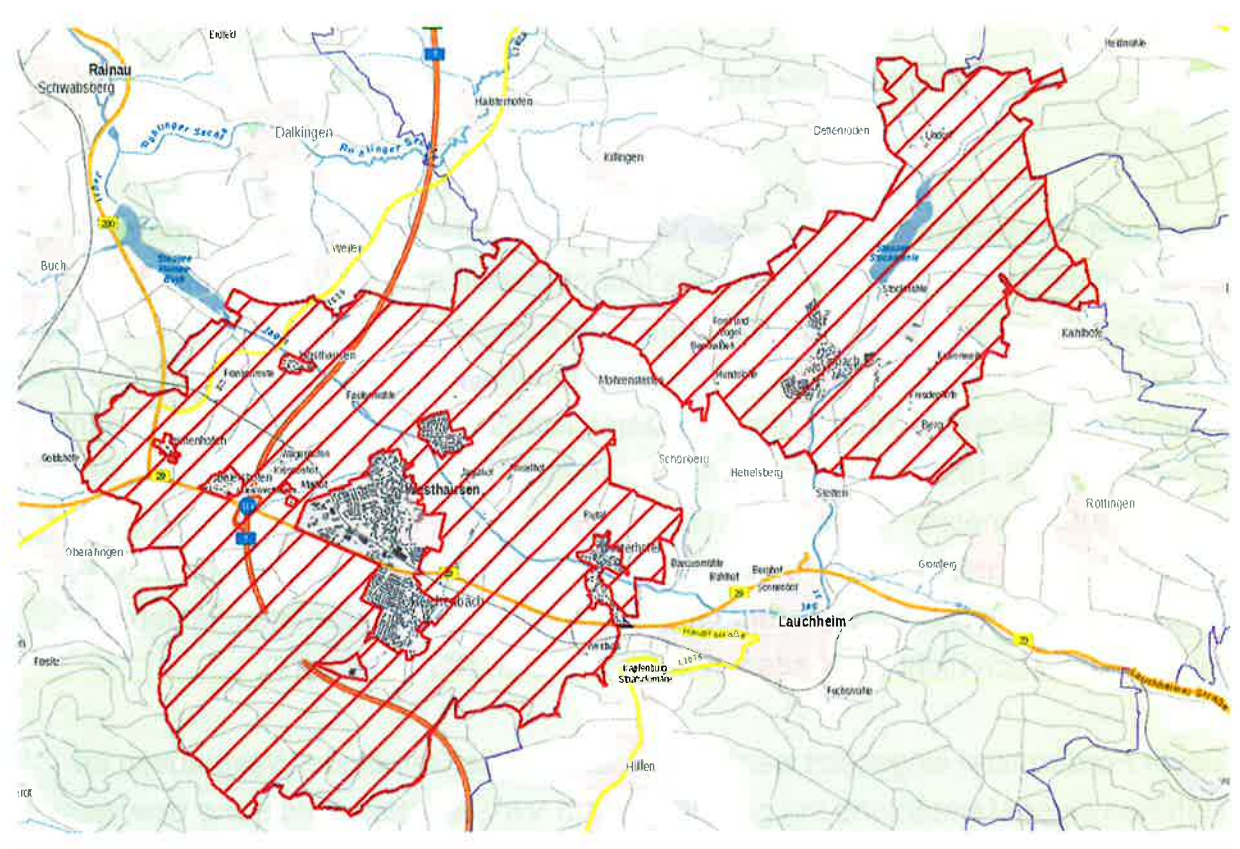

Erhebungsbereiche rot schraffiert

## 2. Eigenwirtschaftlicher Ausbau

Die Gemeinde Westhausen hat im Rahmen der Markterkundung zu ermitteln, ob Investoren in den kommenden drei Jahren einen eigenwirtschaftlichen Ausbau planen und zu welchen Bandbreiten (Download, Upload) dieser führt. Soweit sich kein Telekommunikationsunternehmen dazu erklärt, einen eigenwirtschaftlichen Ausbau durchzuführen, kann die Gemeinde Westhausen im Anschluss an die Markterkundung einen staatlich geförderten Ausbau vornehmen.

Im Rahmen der Markterkundung fordert die Gemeinde Westhausen Investoren hiermit auf, Angaben zu machen, ob und ggf. zu welchen Bandbreiten (Download, Upload) sie einen eigenwirtschaftlichen Ausbau in den kommenden drei Jahren planen. Gleichzeitig wird gebeten, auf Einträge in die Vectoring-Liste hinzuweisen<sup>2</sup>.

<sup>&</sup>lt;sup>2</sup> Sofern im Erschließungsgebiet Ausbaumaßnahmen durch einen privaten Anbieter geplant sind, dem Landkreis, der Stadt bzw. der Gemeinde jedoch nicht innerhalb der gesetzten Äußerungsfrist der Markterkundung mitgeteilt wurden, können diese für den Fortgang des Verfahrens unberücksichtigt bleiben.

Das Gebiet für das ein Ausbau angekündigt wird, ist kartografisch darzustellen und anhand des technischen Konzepts ist nachzuweisen, welche Bandbreiten im Download und im Upload für alle möglichen Endkunden in dem bezeichneten Gebiet nach dem Ausbau angeboten werden können. Falls eine Erschließung mittels Vectoringtechnik geplant ist, bitten wir Sie um Nennung der dafür vorgesehenen KVz-Standorte, einschließlich der Kabelverzweiger, die zwar nicht direkt mit FTTC erschlossen sind, aber indirekt per Kupferkabel von mittels FTTC erschlossenen Kabelverweigern "querversorgt" beziehungsweise "mitversorgt" werden.

Zudem ist ein verbindlicher und detaillierter Geschäfts- und Zeitplan für den geplanten Netzausbau vorzulegen. Dieser hat Projektmeilensteine für Zeiträume von jeweils sechs Monaten zu enthalten und ist der Gemeinde Westhausen bis spätestens 12.07.2019 zu übersenden. Es kann verlangt werden, u.a. die vorgenannten Verpflichtungen und bestimmte Meilensteine sowie eine Berichterstattung über die erzielten Fortschritte vertraglich zu vereinbaren.

Die Investitionen müssen innerhalb eines Zeitraums von 12 Monaten anlaufen und die überwiegende Anzahl der für die Umsetzung erforderlichen Wegerechte erteilt worden sein. Darüber hinaus müssen innerhalb eines Zeitraums von drei Jahren wesentliche Teile des betreffenden Gebiets erschlossen (mindestens 98 Prozent) und einem wesentlichen Teil der Endkunden Anschlüsse ermöglicht werden. Der Anschluss der geplanten Investitionen ist anschließend innerhalb einer angemessenen Frist vorzusehen. Kommt der Investor seinen selbst gesetzten Meilensteinen oder einer anderen der oben genannten Verpflichtung nicht nach, kann grundsätzlich ein staatlich geförderter Ausbau durchgeführt werden.

3. Analyse der Ist-Versorgung im vorläufigen Erschließungsgebiet Zur Ermittlung der für einen geförderten Ausbau in Betracht kommenden "weißen NGA-Flecken<sup>43</sup> im Projektgebiet hat die Gemeinde Westhausen die Versorgung mit Breitbanddiensten im Download und im Upload anhand öffentlich zugänglicher Quellen ermittelt. Die Ist-Versorgung für ein vorläufig definiertes Erschließungsgebiet ist in einer Karte dokumentiert und auf dem zentralen Onlineportal des Bundes (www.breitbandausschreibungen.de) veröffentlicht.

<sup>&</sup>lt;sup>3</sup> Ein "weißer NGA-Fleck" liegt nach den Leitlinien der EU für die Anwendung der Vorschrift über staatliche Beihilfe im Zusammenhang mit dem schnellen Breitbandausbau (ABI, C 2013 25/1) dann vor. wenn kein NGA-Netz vorhanden ist, d. h. wenn folgende Technologien nicht vorhanden sind: DOCSIS 3.0 oder höher, FTTC/N/P/B/H Netze, hochleistungsfähige Funknetze. Wenn die mit NGA-Netzen assoziierten Mindestbandbreiten von 30 Mbit/s im Download für Privathaushalte bzw. 30 Mbit/s symmetrisch für Gewerbebetriebe nicht erreicht werden, so liegt ungeachtet der im Einsatz befindlichen Technologie ein "weißer NGA-Fleck" vor.

Die Gemeinde Westhausen fordert die Netzbetreiber hiermit auf, die dargestellte Ist-Versorgung zu überprüfen und sich zu äußern, falls Unvollständigkeiten oder Fehler enthalten sind. In diesem Falle hat der Netzbetreiber bzw. der Infrastrukturinhaber kartografisch darzustellen und anhand des technischen Konzepts nachzuweisen, welche Bandbreiten im Download und Upload für alle Anschlussinhaber in dem bezeichneten Gebiet aktuell angeboten werden.

# 4. Meldung eigener Infrastruktur an die Bundesnetzagentur und grundsätzliche Bereitschaft zur Bereitstellung der passiven Infrastruktur

Die am Markterkundungsverfahren teilnehmenden Netzbetreiber müssen, soweit noch nicht erfolgt, eigene Infrastrukturen der Bundesnetzagentur zur Aufnahme in den Infrastrukturatlas mitteilen. Jeder an einem möglichen späteren Auswahlverfahren teilnehmende Netzbetreiber, der über eigene passive Infrastruktur im Versorgungsgebiet verfügt, muss bestätigen, dass er grundsätzlich auch bereit ist, seine passive Infrastruktur anderen am Auswahlverfahren teilnehmenden Netzbetreibern zur Verfügung zu stellen. Falls Sie nicht bereit sind, Ihre passive Infrastruktur offenzulegen oder zur Verfügung zu stellen, können Sie aus einem möglichen späteren Auswahlverfahren ausgeschlossen werden.

Beteiligt sich ein Netzbetreiber nicht am Markterkundungsverfahren oder gibt falsche oder unklare Auskunft, und kündigt zu einem späteren Zeitpunkt innerhalb von drei Jahren nach Beginn des Markterkundungsverfahrens beispielsweise den FTTC-Eigenausbau im Versorgungsgebiet an, kann der Zuwendungsempfänger im Bereich dieses angekündigten FTTC-Ausbaus möglichst unter Einbezug der Kabelverzweiger einen FTTB-Ausbau durchführen.

Das Ergebnis der Markterkundung wird auf dem zentralen Onlineportal des Bundes (www.breitbandausschreibungen.de) veröffentlicht.

## 5. Weiterhin zu liefernde Nachweise

Für den Fall eigener Ausbauplanungen innerhalb der kommenden drei Jahre fügen Sie Ihrer Antwort bitte über die oben aufgeführten, die folgenden Nachweise bei:

- Darstellung und Beschreibung der technischen Lösung seitens des Anbieters  $\bullet$ (grobes technisches Konzept) sowie Darstellung der voraussichtlichen technischen Verfügbarkeit nach Umsetzung;
- Quartalsweise gegliederter Zeitplan inklusive der Darstellung von Meilensteinen der Maßnahme:
- Unternehmensbeschreibung mit Referenzschreiben;
- Bescheinigung der Betreiber bzw. Dienstleister gewerblicher Telekommunikationsnetze oder Telekommunikationsdienste, wenn und sobald die Voraussetzungen einer Meldepflicht gem. § 6 TKG vorliegen;
- Nachweis, dass die Voraussetzungen zur Erteilung einer Nutzungsberechtigung gem. §§ 68, 69 TKG (Übertragung des Wegerechts) vorliegen. Insbesondere sind die Voraussetzungen gem. § 69 Abs. 2 S. 2 TKG zu beachten (Antragsteller ist fachkundig, zuverlässig und leistungsfähig);
- Nachweis über ein Sicherheitskonzept, welches in Umfang und Ausgestaltung bei späterer Inbetriebnahme des Netzes den Voraussetzungen des § 109 Abs. 4 TKG genügt;
- Angaben zu Mindestbandbreiten am letzten Verteilpunkt der errichteten Infrastruktur (bspw. KVz bei FTTC) und beim endkundenseitigen Netzabschlussgerät (Modem/Router);
- Georeferenzierte kartographische Darstellung (in GIS-Formaten) der bereits vorhandenen und verfügbaren Netze;
- Georeferenzierte kartographische Darstellung der Ausbauplanungen der nächsten drei Jahre (inklusive Mobilfunk) bis auf Straßen- und Hausnummernebene und der Angabe, welche Gebäude die Mindestbandbreiten von 30 Mbit/s und 50 Mbit/s im Download bei Privathaushalten bzw. symmetrisch bei Gewerbebetrieben beim Endkunden erreichen;
- Auskunft über den zu erwartenden Erschließungsgrad nach den Maßnahmen (z. B. Zahl der Gebäudeanschlüsse);
- Mitteilung darüber, ob der Aufbau des Netzes durch die Nutzung bestehender alternativer Infrastrukturen oder die Inanspruchnahme vorabregulierter Vorleistungen oder eines bezuschussten Darlehens erfolgen wird (siehe § 4 Absatz 2 NGA- $RR)$ ;
- Nachweis über eine Finanzierungszusage oder ggf. eine rechtsverbindliche Eigenerklärung.

## 6. Rückmeldung & Kontakt

Die Rückmeldungen zur Markterkundung sind auf der Plattform www.breitbandausschreibungen.de einzustellen. Bei Rückmeldung über den Postweg sind die Informationen an folgende Stelle zu senden:

> Gemeinde Westhausen Jahnstraße 2 73463 Westhausen

Es gilt die unter Ziffer 2 genannte Frist.

Die Gemeinde Westhausen sieht den Breitbandausbau als wichtiges Element zukunftsfähiger Ortsentwicklung und wäre deshalb für eine rasche Antwort zu Ihren Ausbauplänen innerhalb obiger Frist dankbar.

Mit freundlichen Grüßen

 $\bigcirc$ 

Markus Knoblauch Bürgermeister

Anlage:

- Aktuelle Versorgungssituation nach dem Bundesbreitbandatlas